**ОБОБЩАЮЩИЙ УРОК ПО ТЕМЕ: «ЛОГИЧЕСКИЕ ВЫРАЖЕНИЯ, ТАБЛИЦЫ ИСТИННОСТИ, ЛОГИЧЕСКИЕ СХЕМЫ»**

 

 

  $\overline{O}$ 

  $\overline{O}$ 

  $\overline{0}$ 

  $\overline{0}$ 

  $\cap$ 

Искандарова А.Р. г. Уфа

# ВОПРОСЫ ДЛЯ ПОВТОРЕНИЯ

- Что понимают под высказыванием?
	- Высказывание(суждение) это повествовательное предложение, в котором что-либо утверждается или отрицается. Высказывание может быть либо истинно, либо ложно.

1

 $|0|$ 

1

 $|0|$ 

1

 $|0|$ 

1

 $|0|$ 

1

 $|0|$ 

1

 $|0|$ 

1

 $|0|$ 

1

 $|0|$ 

1

 $|0|$ 

1

 $|0|$ 

- Привести примеры простых высказываний.
	- Кошка является домашним животным.
	- Процессор это устройство обработки информации.
- Привести примеры сложных высказываний.
	- Петя и Вася играют в шахматы.
	- Принтер является устройством вывода информации или сканер устройством ввода информации.

# ВОПРОСЫ ДЛЯ ПОВТОРЕНИЯ

- Что понимают под логическим выражением?
	- Логическая формула (логическая выражение) формула, содержащая лишь логические переменные и знаки логических операций.

1

 $|0|$ 

1

 $|0|$ 

1

 $|0|$ 

1

 $|0|$ 

1

 $|0|$ 

1

 $|0|$ 

1

 $|0|$ 

1

 $|0|$ 

1

 $|0|$ 

1

 $|0|$ 

- Какие значения могут принимать логические переменные?
	- Логические переменные могут принимать лишь два значения: «истина» (1) и «ложь» (0).
- Назовите основные логические операции.
	- Конъюнкция, дизъюнкция, отрицание.
- Каков порядок выполнения логических операций?
	- Отрицание, конъюнкция, дизъюнкция.

### ТАБЛИЦЫ ИСТИННОСТИ

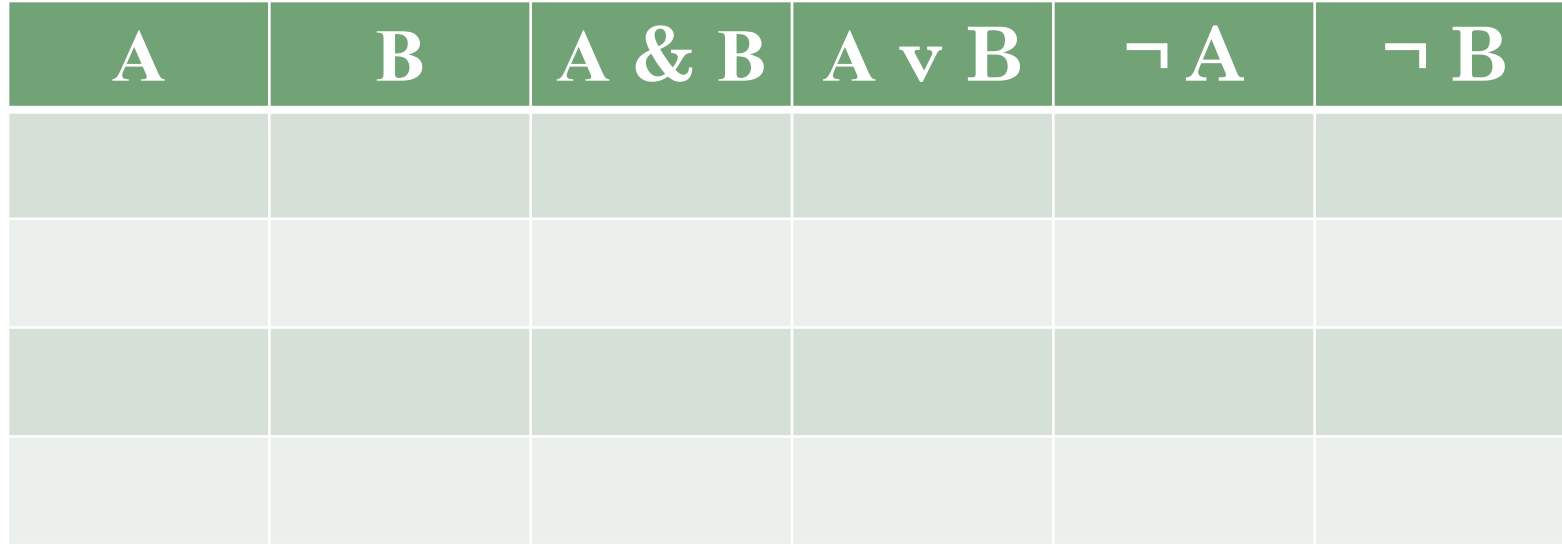

Найдите значение выражений: 1.1 and (0 or not 0)= 2. not(0 or 1) and  $1=$ 

### ТАБЛИЦЫ ИСТИННОСТИ

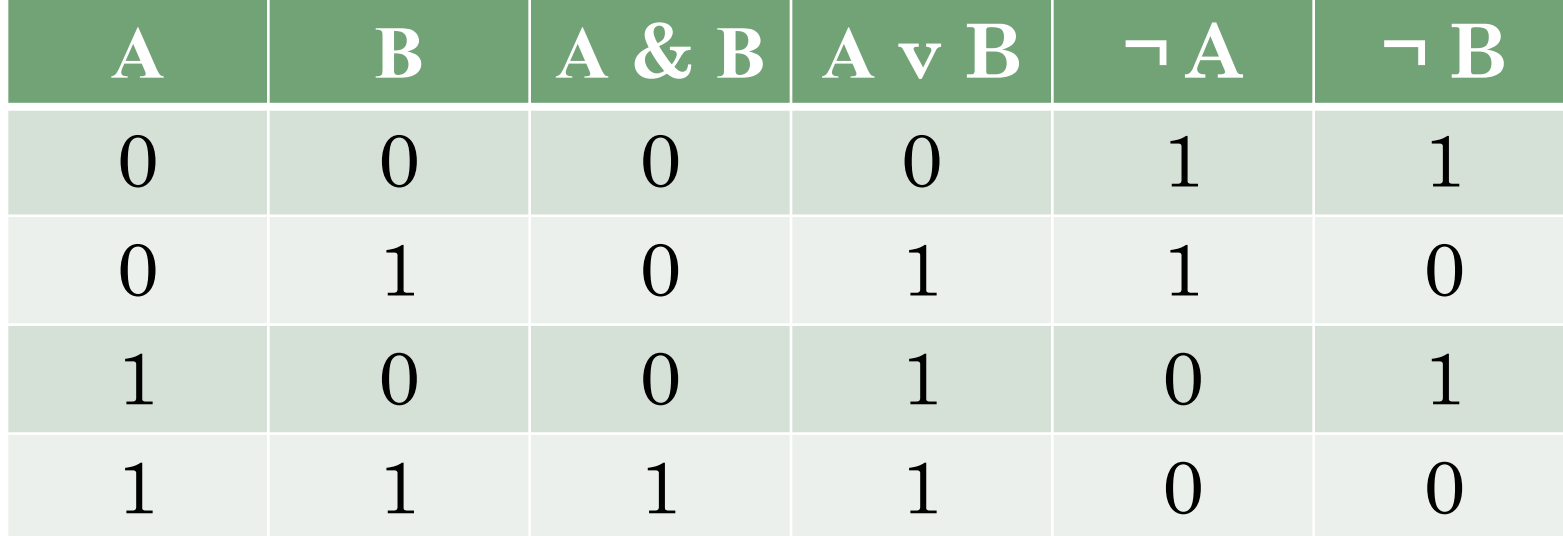

Найдите значение выражений: 1.1 and (0 or not 0)= $1*(0+1)=1$ 2. not(0 or 1) and  $1=0*1=0$ 

### БАЗОВЫЕ ЛОГИЧЕСКИЕ ЭЛЕМЕНТЫ

1

 $|0|$ 

1

 $|0|$ 

1

 $|0|$ 

1

 $|0|$ 

1

 $|0|$ 

1

 $|0|$ 

1

 $|0|$ 

1

 $|0|$ 

1

 $|0|$ 

1

 $|0|$ 

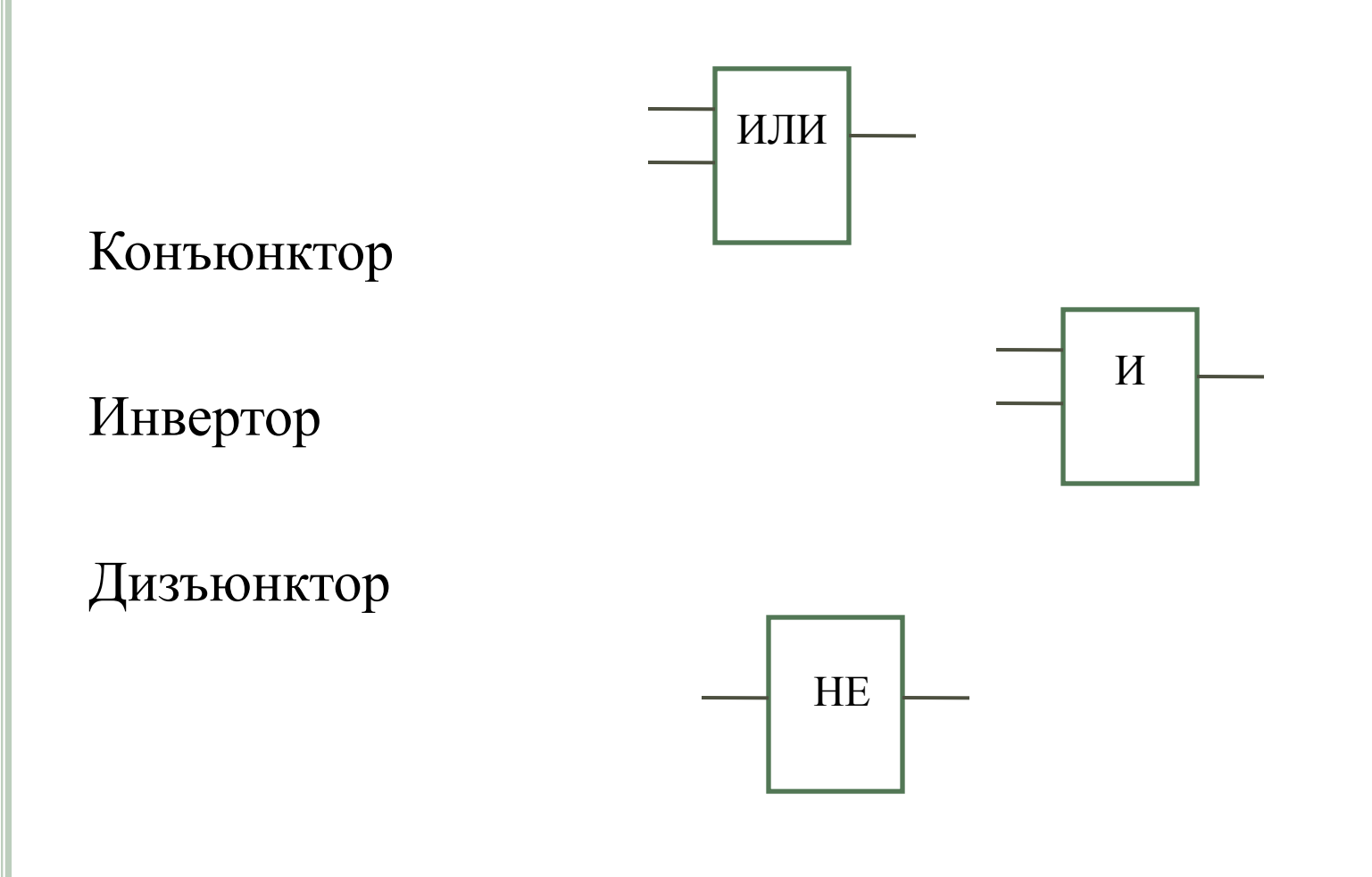

#### БАЗОВЫЕ ЛОГИЧЕСКИЕ ЭЛЕМЕНТЫ

1

 $|0|$ 

1

 $|0|$ 

1

 $|0|$ 

1

 $|0|$ 

1

 $|0|$ 

1

 $|0|$ 

1

 $|0|$ 

1

 $|0|$ 

1

 $|0|$ 

1

 $|0|$ 

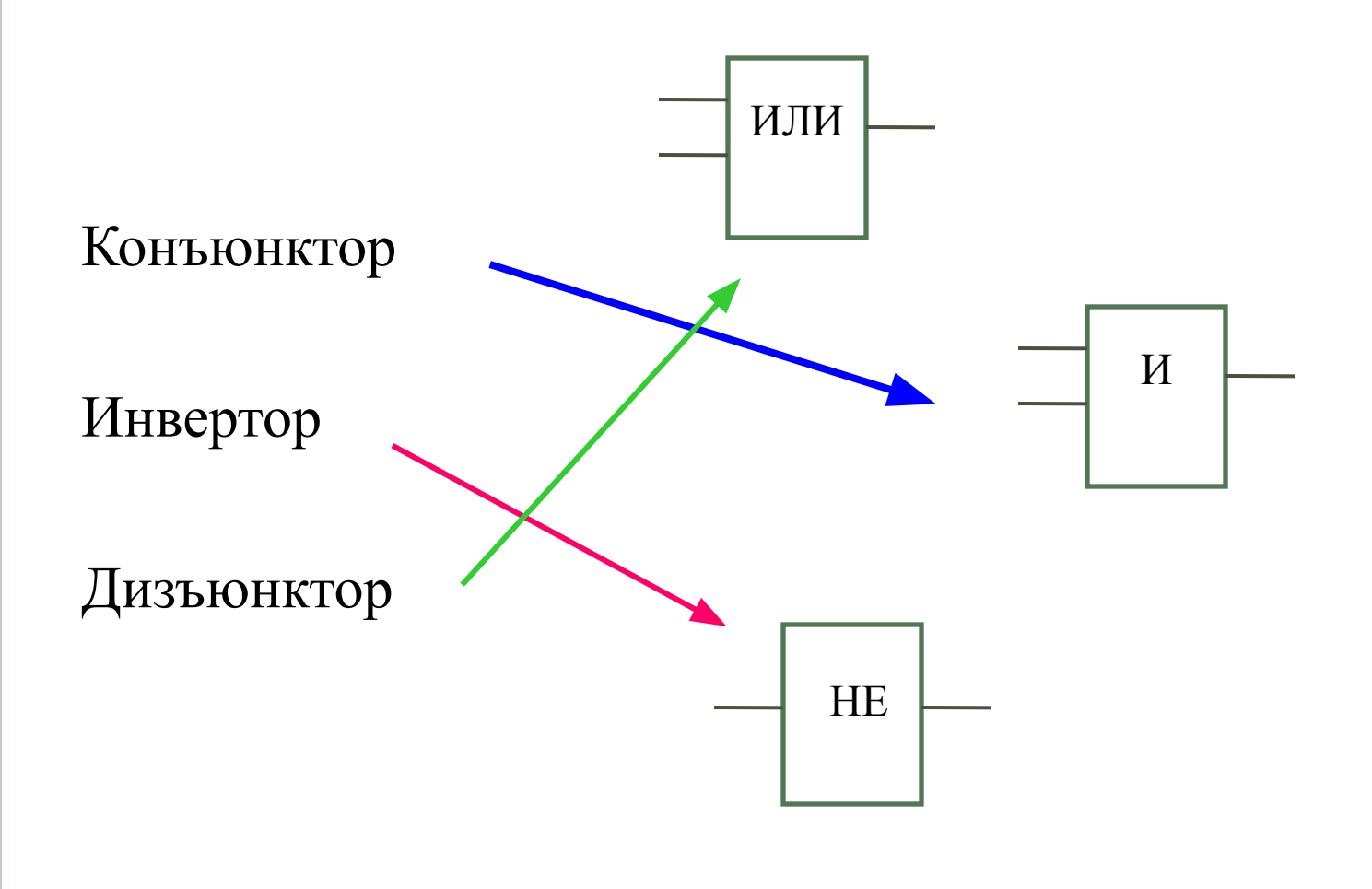

# ВЫПОЛНИТЕ ВЫЧИСЛЕНИЯ ПО **CXEMAM**

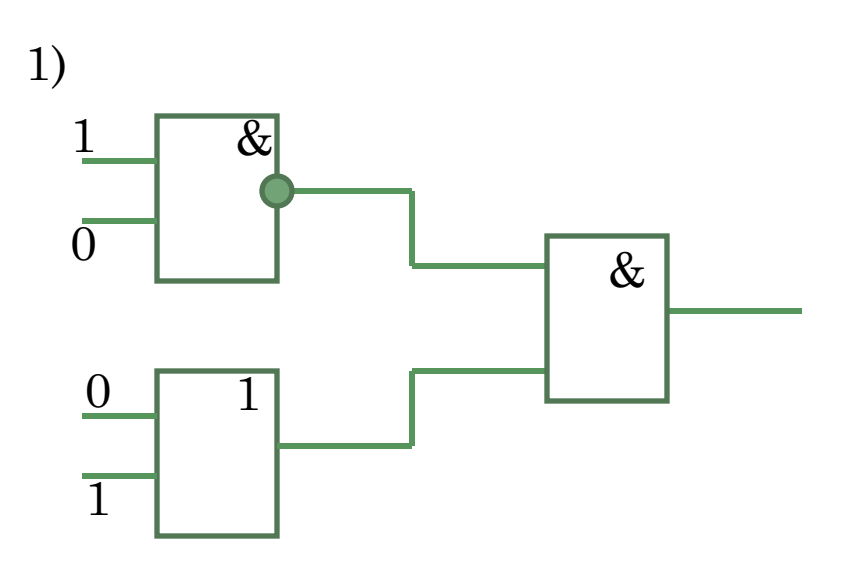

2)

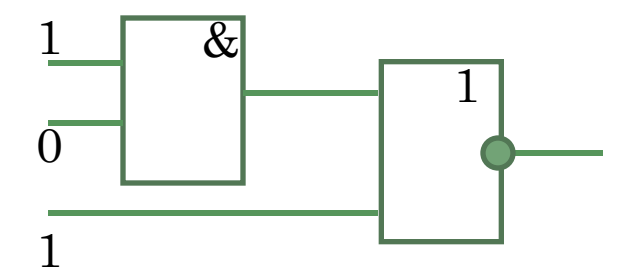

# ВЫПОЛНИТЕ ВЫЧИСЛЕНИЯ ПО **CXEMAM**

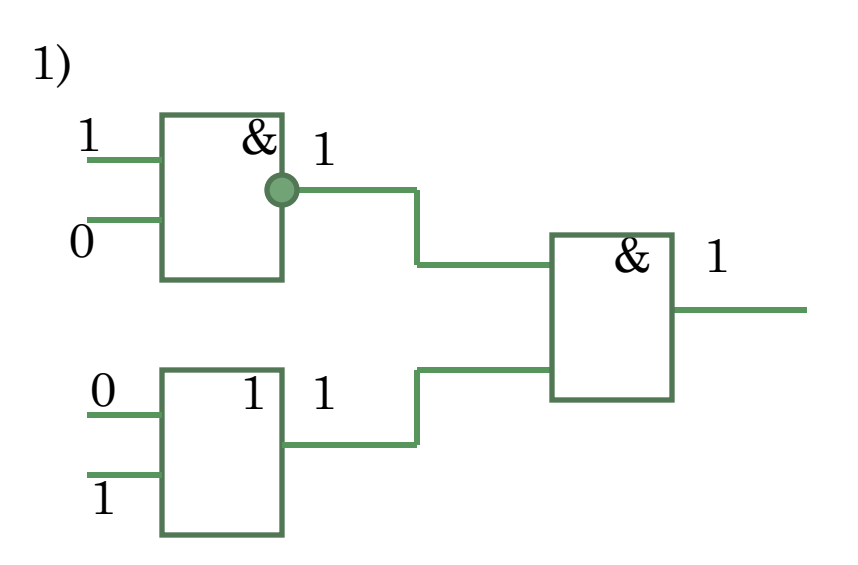

2)

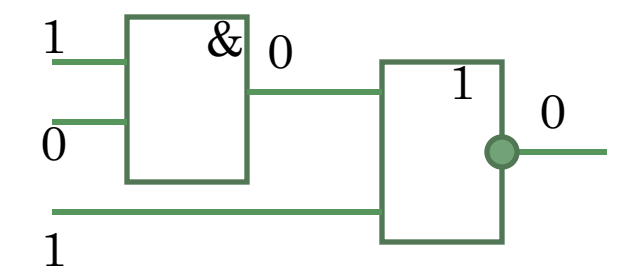

### $F = A V - B & C$

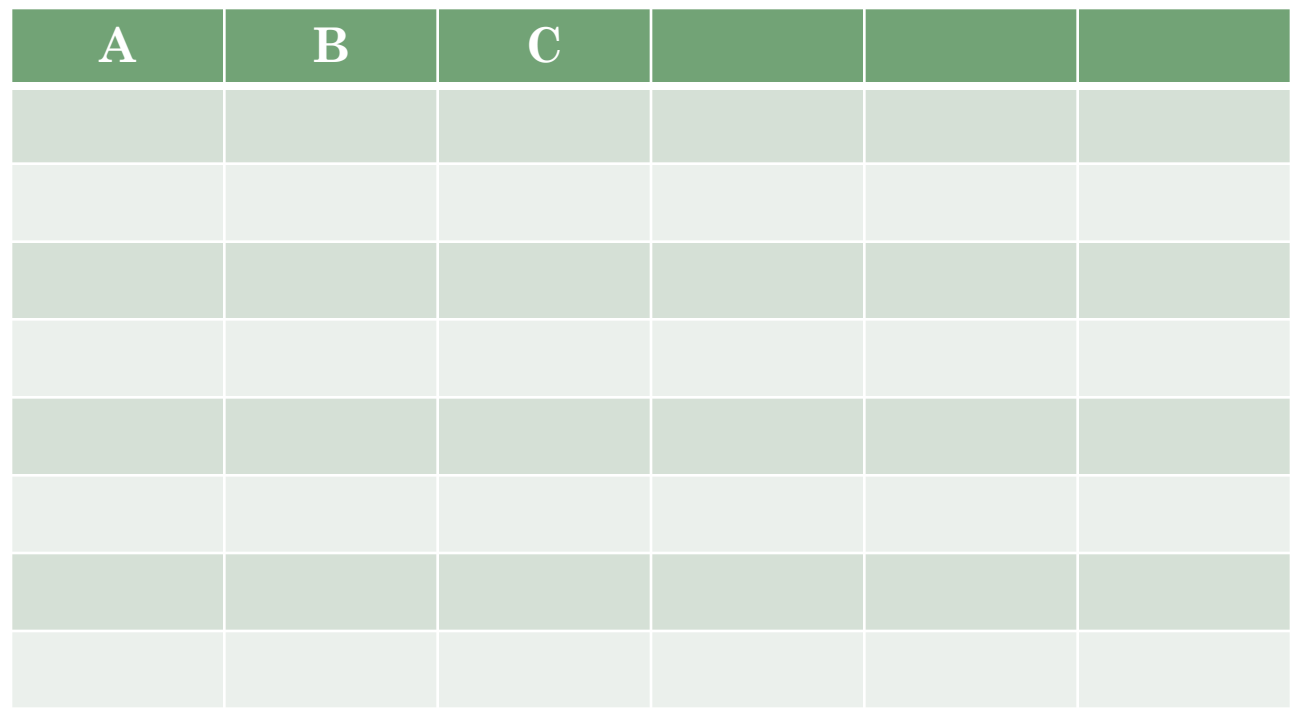

1

 $|0|$ 

1

 $|0|$ 

1

 $|0|$ 

1

 $|0|$ 

1

 $|0|$ 

1

 $|0|$ 

1

 $|0|$ 

1

 $|0|$ 

1

 $|0|$ 

1

 $|0|$ 

- 1. Построить таблицу истинности по данному логическому выражению.
- 2. Построить логическую схему.

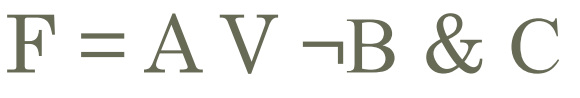

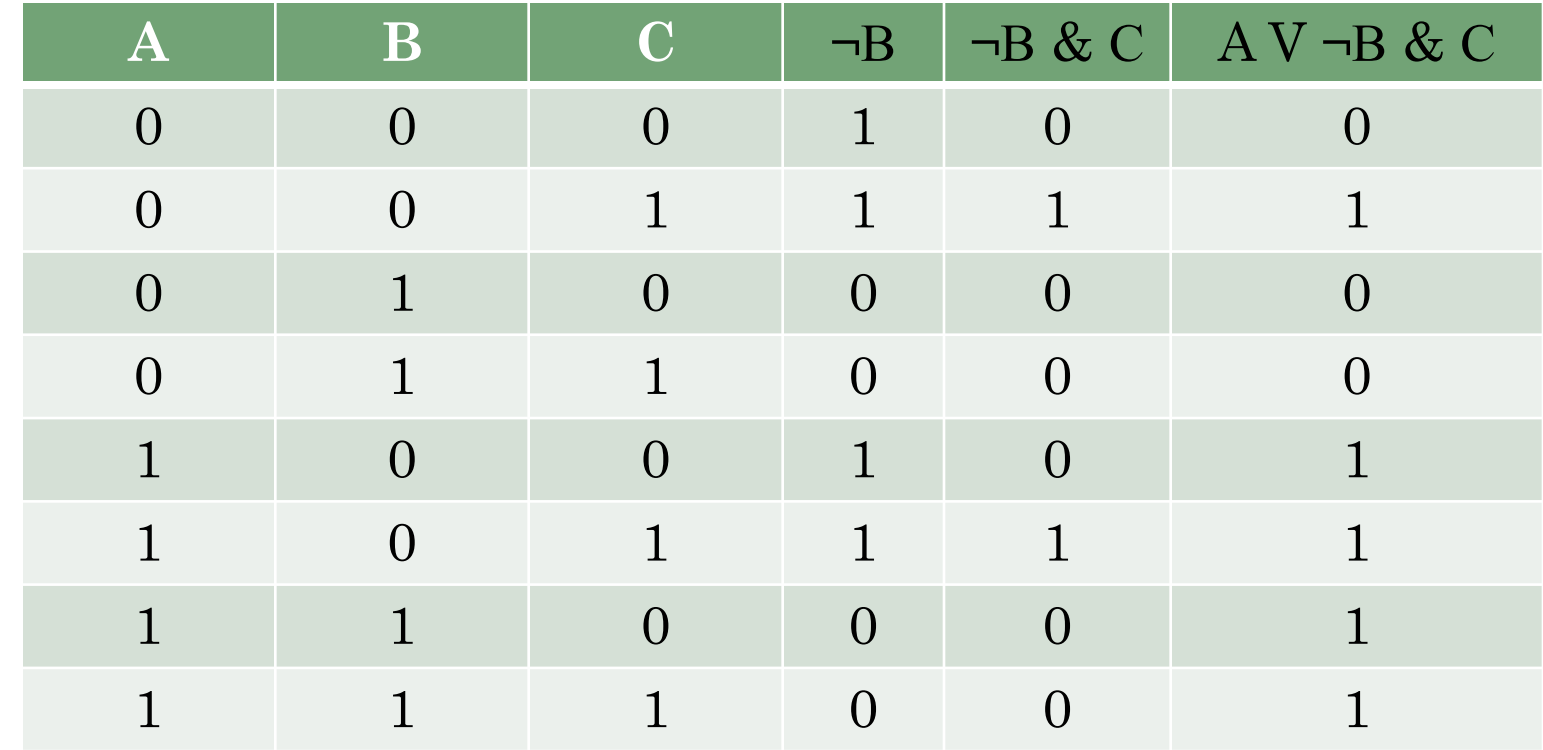

1

 $|0|$ 

1

 $|0|$ 

1

 $|0|$ 

1

 $|0|$ 

1

 $|0|$ 

1

 $|0|$ 

1

 $|0|$ 

1

 $|0|$ 

1

 $|0|$ 

1

 $|0|$ 

- 1. Построить таблицу истинности по данному логическому выражению.
- 2. Построить логическую схему.

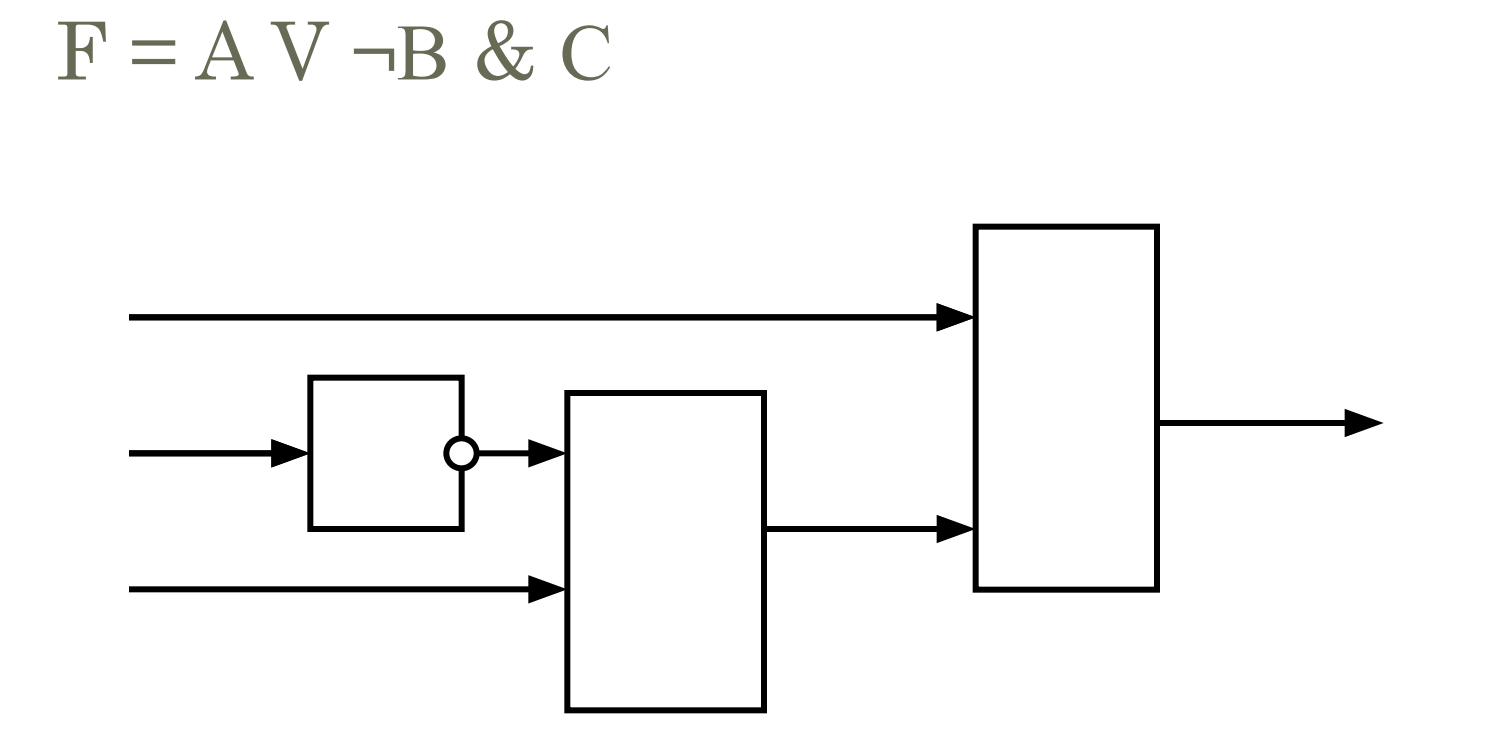

- 1. Построить таблицу истинности по данному логическому выражению.
- 2. Построить логическую схему.

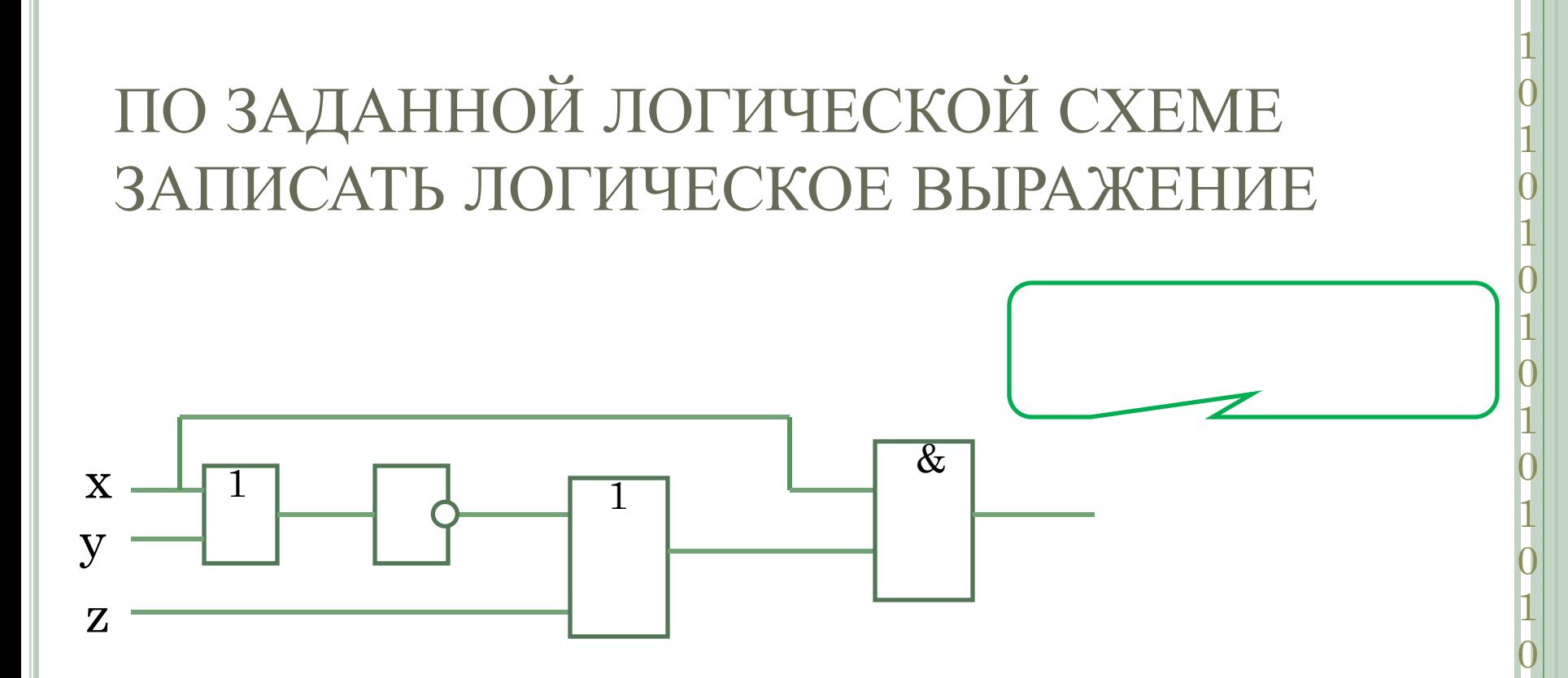

Построить таблицу истинности двумя способами.

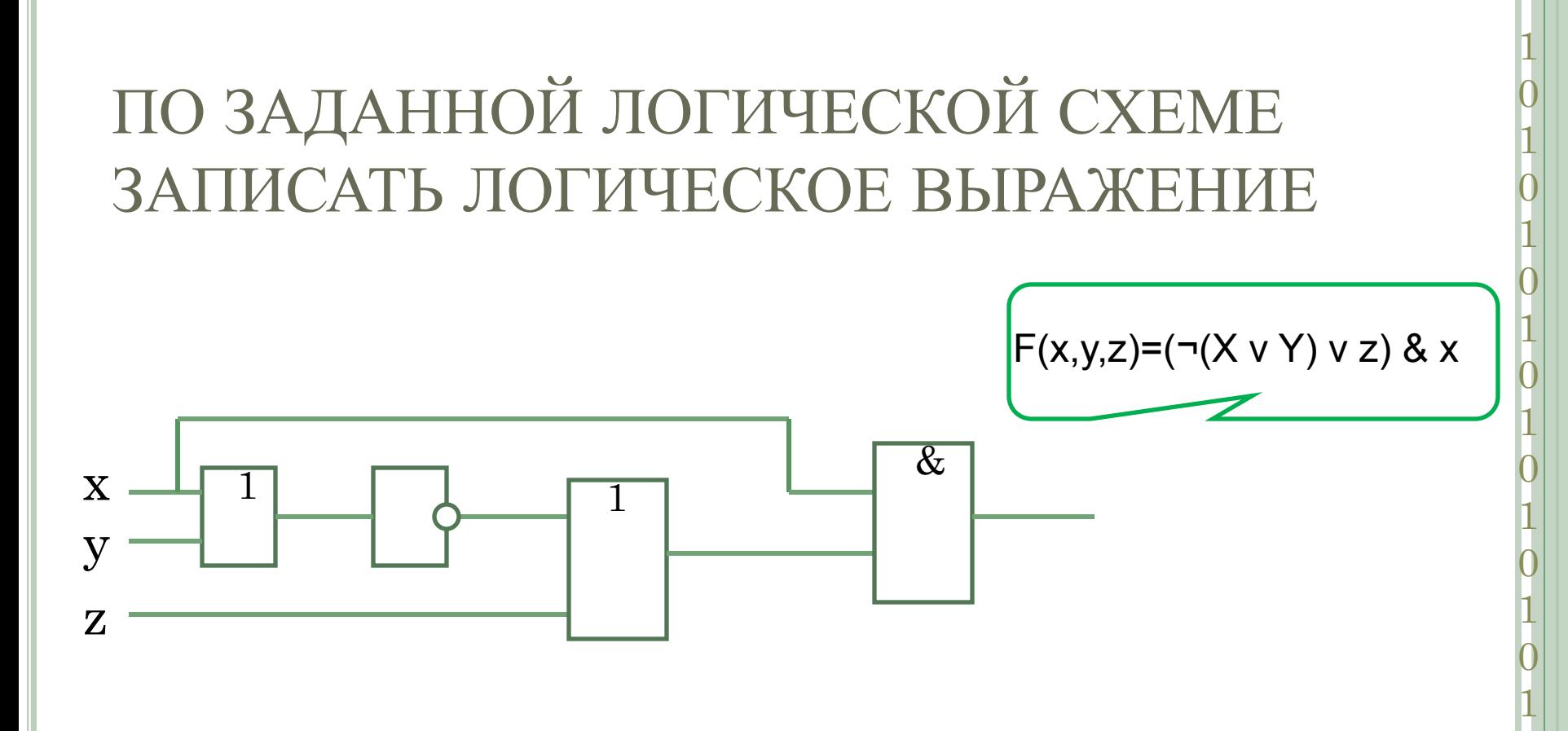

Построить таблицу истинности двумя способами:

• В тетрадях;  $\mathcal{V}_B$  MS Excel.

### ПРОВЕРКА

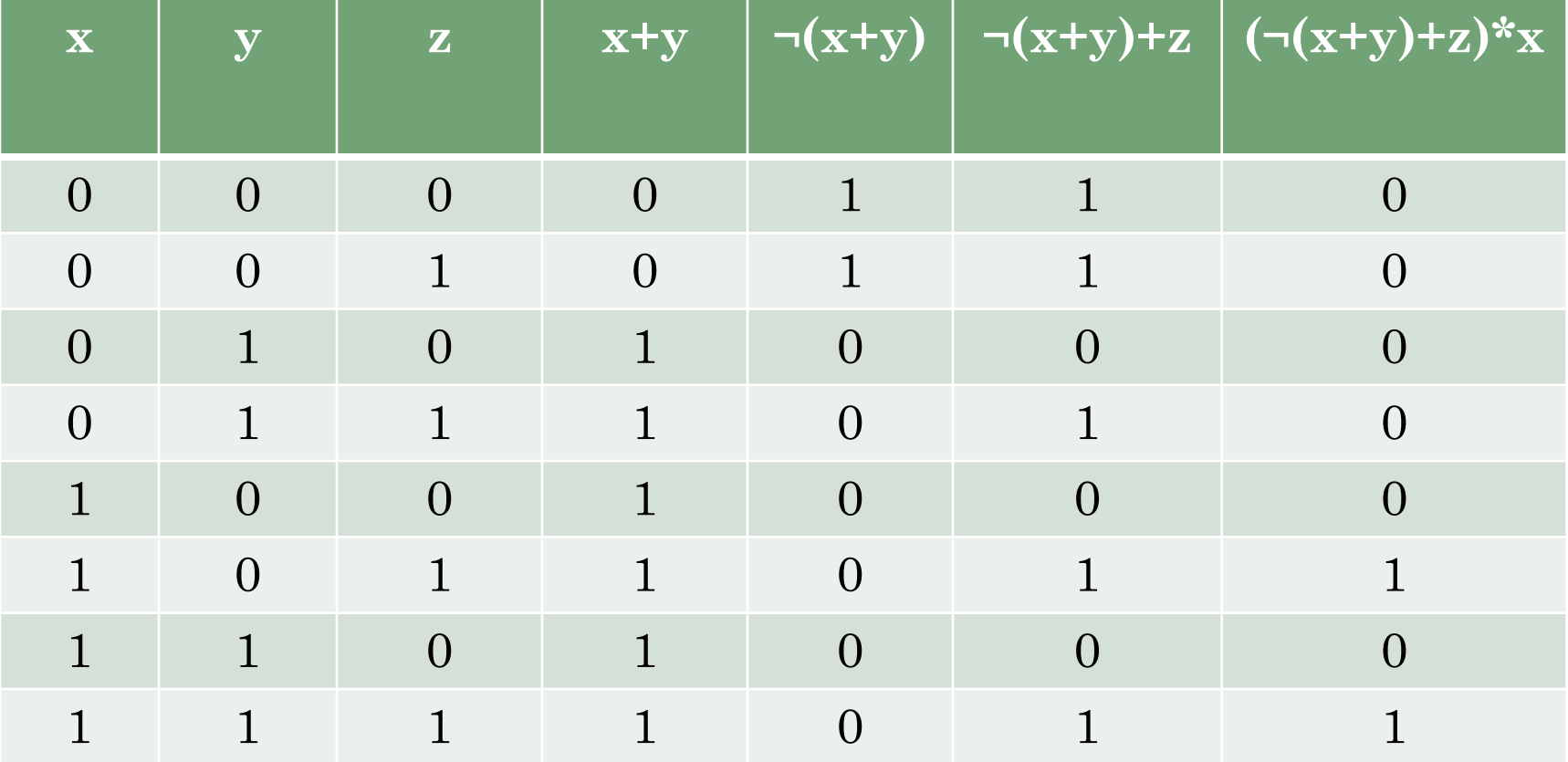

#### СПИСОК ЛИТЕРАТУРЫ:

- 1. Информатика и ИКТ. Профильный уровень: учебник для 10 класса . Н.Д. Угринович. М.: БИНОМ. Лаборатория знаний, 2010.
- 2. Информатика. Задачник-практикум в 2 т. / Под ред. И.Г. Семакина, Е.К. Хеннера: Том 1. – М.: БИНОМ. Лаборатория знаний, 2010.